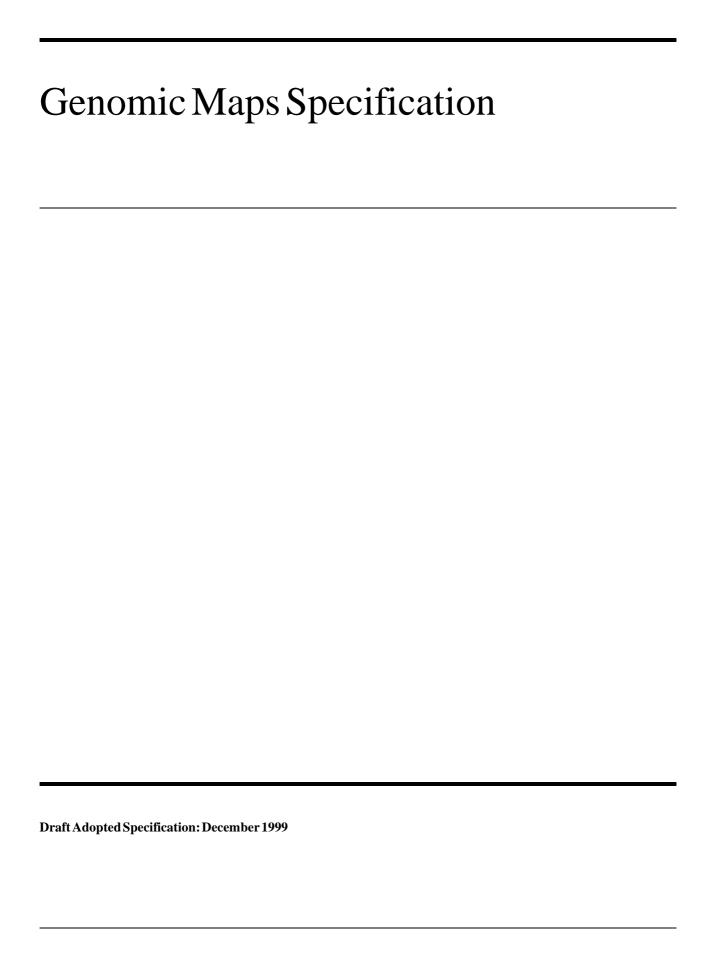

Copyright 1999, EMBL-EBI (European Bioinformatics Institute)

Copyright 1999, Millennium Pharmaceuticals, Inc.

Copyright 1999, NetGenics, Inc.

The companies listed above have granted to the Object Management Group, Inc. (OMG) a nonexclusive, royalty-free, paid up, worldwide license to copy and distribute this document and to modify this document and distribute copies of the modified version. Each of the copyright holders listed above has agreed that no person shall be deemed to have infringed the copyright in the included material of any such copyright holder by reason of having used the specification set forth herein or having conformed any computer software to the specification.

#### **PATENT**

The attention of adopters is directed to the possibility that compliance with or adoption of OMG specifications may require use of an invention covered by patent rights. OMG shall not be responsible for identifying patents for which a license may be required by any OMG specification, or for conducting legal inquiries into the legal validity or scope of those patents that are brought to its attention. OMG specifications are prospective and advisory only. Prospective users are responsible for protecting themselves against liability for infringement of patents.

#### **NOTICE**

The information contained in this document is subject to change without notice. The material in this document details an Object Management Group specification in accordance with the license and notices set forth on this page. This document does not represent a commitment to implement any portion of this specification in any company's products.

WHILE THE INFORMATION IN THIS PUBLICATION IS BELIEVED TO BE ACCURATE, THE OBJECT MANAGEMENT GROUP AND THE COMPANIES LISTED ABOVE MAKE NO WARRANTY OF ANY KIND, EXPRESS OR IMPLIED, WITH REGARD TO THIS MATERIAL INCLUDING, BUT NOT LIMITED TO ANY WARRANTY OF TITLE OR OWNERSHIP, IMPLIED WARRANTY OF MERCHANTABILITY OR WARRANTY OF FITNESS FOR PARTICULAR PURPOSE OR USE. In no event shall The Object Management Group or any of the companies listed above be liable for errors contained herein or for indirect, incidental, special, consequential, reliance or cover damages, including loss of profits, revenue, data or use, incurred by any user or any third party. The copyright holders listed above acknowledge that the Object Management Group (acting itself or through its designees) is and shall at all times be the sole entity that may authorize developers, suppliers and sellers of computer software to use certification marks, trademarks or other special designations to indicate compliance with these materials. This document contains information which is protected by copyright. All Rights Reserved. No part of this work covered by copyright herein may be reproduced or used in any form or by any means--graphic, electronic, or mechanical, including photocopying, recording, taping, or information storage and retrieval systems--without permission of the copyright owner.

RESTRICTED RIGHTS LEGEND. Use, duplication, or disclosure by government is subject to restrictions as set forth in subdivision (c) (1) (ii) of the Right in Technical Data and Computer Software Clause at DFARS 252.227.7013 OMG<sup>®</sup> and Object Management are registered trademarks of the Object Management Group, Inc. Object Request Broker, OMG IDL, ORB, CORBA, CORBAfacilities, CORBAservices, COSS, and IIOP are trademarks of the Object Management Group, Inc. X/Open is a trademark of X/Open Company Ltd.

#### ISSUE REPORTING

All OMG specifications are subject to continuous review and improvement. As part of this process we encourage readers to

| report any ambiguities, inconsistencies, or inaccuracies they may find by completing the issue reporting form at <a href="http://www.omg.org/library/issuerpt.htm">http://www.omg.org/library/issuerpt.htm</a> . |  |
|----------------------------------------------------------------------------------------------------|--|
|                                                                                                    |  |
|                                                                                                    |  |
|                                                                                                    |  |
|                                                                                                    |  |
|                                                                                                    |  |
|                                                                                                    |  |
|                                                                                                    |  |
|                                                                                                    |  |
|                                                                                                    |  |
|                                                                                                    |  |
|                                                                                                    |  |
|                                                                                                    |  |
|                                                                                                    |  |
|                                                                                                    |  |
|                                                                                                    |  |
|                                                                                                    |  |
|                                                                                                    |  |
|                                                                                                    |  |
|                                                                                                    |  |
|                                                                                                    |  |
|                                                                                                    |  |
|                                                                                                    |  |
|                                                                                                    |  |
|                                                                                                    |  |
|                                                                                                    |  |
|                                                                                                    |  |
|                                                                                                    |  |
|                                                                                                    |  |
|                                                                                                    |  |
|                                                                                                    |  |

# Contents

|                               | Preface                           |                                          |      |  |  |  |  |  |
|-------------------------------|-----------------------------------|------------------------------------------|------|--|--|--|--|--|
|                               | About the Object Management Group |                                          |      |  |  |  |  |  |
|                               | What is CORBA?                    |                                          |      |  |  |  |  |  |
|                               | Associated OMG Documents          |                                          |      |  |  |  |  |  |
|                               | Acknowledgments                   |                                          |      |  |  |  |  |  |
| 1.                            | Genon                             | nic Maps Overview                        | 1-1  |  |  |  |  |  |
|                               | 1.1                               | Specification Overview                   | 1-1  |  |  |  |  |  |
|                               |                                   | 1.1.1 Document Structure                 | 1-1  |  |  |  |  |  |
|                               |                                   | 1.1.2 Module DsLSRControlledVocabularies | 1-2  |  |  |  |  |  |
|                               |                                   | 1.1.3 Module DsLSRGenomicMaps            | 1-3  |  |  |  |  |  |
| 2.                            | Genera                            | al Description                           | 2-1  |  |  |  |  |  |
|                               | 2.1                               | Objects-by-value                         | 2-1  |  |  |  |  |  |
|                               | 2.2                               | Iterators                                | 2-2  |  |  |  |  |  |
|                               | 2.3 Controlled Vocabularies       |                                          |      |  |  |  |  |  |
|                               | 2.4 Identifier Strings            |                                          |      |  |  |  |  |  |
|                               | 2.5 Mappable                      |                                          |      |  |  |  |  |  |
|                               | 2.6 Mappable and Map              |                                          |      |  |  |  |  |  |
| 2.7 Mappables and Assignments |                                   |                                          |      |  |  |  |  |  |
|                               | 2.8 Nested Maps                   |                                          |      |  |  |  |  |  |
|                               | Retrievals and Queries            | 2-8                                      |      |  |  |  |  |  |
|                               |                                   | 2.9.1 Retrievals                         | 2-8  |  |  |  |  |  |
|                               |                                   | 2.9.2 Queries                            | 2-8  |  |  |  |  |  |
|                               |                                   | 2.9.3 Wildcards                          | 2-11 |  |  |  |  |  |

|    |                                               | 2.9.4       | Ordering                                | 2-11 |  |  |
|----|-----------------------------------------------|-------------|-----------------------------------------|------|--|--|
|    | 2.10                                          | Lifecycle   | Issues                                  | 2-11 |  |  |
| 3. | Module                                        | es and Int  | erfaces                                 | 3-1  |  |  |
|    | 3.1                                           | Module D    | sLSRControlledVocabularies              | 3-1  |  |  |
|    |                                               | 3.1.1       | Exceptions                              | 3-1  |  |  |
|    |                                               | 3.1.2       | Typedef VocabularyString                | 3-2  |  |  |
|    |                                               | 3.1.3       | Valuetype VocabularyEntry               | 3-2  |  |  |
|    |                                               | 3.1.4       | Interface VocabularyEntryIterator       | 3-2  |  |  |
|    |                                               | 3.1.5       | Interface Vocabulary                    | 3-3  |  |  |
|    |                                               | 3.1.6       | Interface VocabularyFinder              | 3-3  |  |  |
|    | 3.2                                           | Module D    | sLSRLQSLink                             | 3-4  |  |  |
|    |                                               | 3.2.1       | Interface LQSVocabularyFinder           | 3-4  |  |  |
|    | 3.3 Module DsLSRGenomicMaps                   |             |                                         |      |  |  |
|    |                                               | 3.3.1       | Typedef Identifier                      | 3-4  |  |  |
|    |                                               | 3.3.2       | Exception CannotResolveID               | 3-5  |  |  |
|    |                                               | 3.3.3       | Valuetype Mappable                      | 3-5  |  |  |
|    |                                               | 3.3.4       | Interface Map                           | 3-6  |  |  |
|    |                                               | 3.3.5       | Interface OrderedMap                    | 3-7  |  |  |
|    |                                               | 3.3.6       | interface CytogeneticElement            | 3-8  |  |  |
|    |                                               | 3.3.7       | Interface LinearMap                     | 3-8  |  |  |
|    |                                               | 3.3.8       | Interface MapsQueryLanguageType         | 3-9  |  |  |
|    |                                               | 3.3.9       | Interface MapIterator                   | 3-9  |  |  |
|    |                                               | 3.3.10      | Interface MapFactory                    | 3-10 |  |  |
|    |                                               | 3.3.11      | Valuetypes Assignment,                  |      |  |  |
|    |                                               |             | MappableAssignment and SubMapAssignment | 3-11 |  |  |
|    |                                               | 3.3.12      | Interface AssignmentIterator            | 3-12 |  |  |
|    |                                               | 3.3.13      | Valuetype Position                      | 3-12 |  |  |
|    |                                               | 3.3.14      | Valuetype RelativePosition              | 3-13 |  |  |
|    |                                               | 3.3.15      | Valuetype RelativeMetricPosition        | 3-14 |  |  |
|    |                                               | 3.3.16      | Interface MapCorrelationFactory         | 3-14 |  |  |
|    |                                               | 3.3.17      | Typedef AssignmentPair                  | 3-15 |  |  |
|    |                                               | 3.3.18      | Interface AssignmentPairIterator        | 3-15 |  |  |
|    |                                               | 3.3.19      | Typedef MapPair                         | 3-15 |  |  |
|    |                                               | 3.3.20      | Interface MapCorrelation                | 3-15 |  |  |
|    | Apper                                         | ndix A - ON | MG IDL                                  | A-1  |  |  |
|    | Appendix B -Relation to Lexicon Query Service |             |                                         |      |  |  |
|    | Glossary                                      |             |                                         |      |  |  |

# Preface

### About the Object Management Group

The Object Management Group, Inc. (OMG) is an international organization supported by over 800 members, including information system vendors, software developers and users. Founded in 1989, the OMG promotes the theory and practice of object-oriented technology in software development. The organization's charter includes the establishment of industry guidelines and object management specifications to provide a common framework for application development. Primary goals are the reusability, portability, and interoperability of object-based software in distributed, heterogeneous environments. Conformance to these specifications will make it possible to develop a heterogeneous applications environment across all major hardware platforms and operating systems.

OMG's objectives are to foster the growth of object technology and influence its direction by establishing the Object Management Architecture (OMA). The OMA provides the conceptual infrastructure upon which all OMG specifications are based.

#### What is CORBA?

The Common Object Request Broker Architecture (CORBA), is the Object Management Group's answer to the need for interoperability among the rapidly proliferating number of hardware and software products available today. Simply stated, CORBA allows applications to communicate with one another no matter where they are located or who has designed them. CORBA 1.1 was introduced in 1991 by Object Management Group (OMG) and defined the Interface Definition Language (IDL) and the Application Programming Interfaces (API) that enable client/server object interaction within a specific implementation of an Object Request Broker (ORB). CORBA 2.0, adopted in December of 1994, defines true interoperability by specifying how ORBs from different vendors can interoperate.

1

#### Associated OMG Documents

The CORBA documentation is organized as follows:

- Object Management Architecture Guide defines the OMG's technical objectives and terminology and describes the conceptual models upon which OMG standards are based. It defines the umbrella architecture for the OMG standards. It also provides information about the policies and procedures of OMG, such as how standards are proposed, evaluated, and accepted.
- CORBA: Common Object Request Broker Architecture and Specification contains the architecture and specifications for the Object Request Broker.
- CORBAservices: Common Object Services Specification contains specifications for OMG's Object Services.

The OMG collects information for each specification by issuing Requests for Information, Requests for Proposals, and Requests for Comment and, with its membership, evaluating the responses. Specifications are adopted as standards only when representatives of the OMG membership accept them as such by vote. (The policies and procedures of the OMG are described in detail in the *Object Management Architecture Guide*.)

OMG formal documents are available from our web site in PostScript and PDF format. To obtain print-on-demand books in the documentation set or other OMG publications, contact the Object Management Group, Inc. at:

OMG Headquarters
492 Old Connecticut Path
Framingham, MA 01701
USA
Tel: +1-508-820 4300
Fax: +1-508-820 4303
pubs@omg.org
http://www.omg.org

# Acknowledgments

The following companies submitted and/or supported parts of this specification:

- EMBL-EBI
- · Genomica Corp.
- Infobiogen
- Millennium Pharmaceuticals, Inc.
- NetGenics, Inc.
- Technische Universität Berlin

# Genomic Maps Overview

### 1.1 Specification Overview

This document describes a standard for representing genomic maps and their contents. It is able to deal with practically any type of chromosome map and marker that is likely to occur in the fast growing field of molecular genetics. Situations that are not catered for explicitly can be addressed by extending the types and using the conventions described in this document. The standard was developed starting from the practical need to represent complex bodies of data in a natural way. Existing practice and terminology is used wherever this was available and practical.

In this section, a synopsis of the data model and data types is given. Chapter 2 introduces the general design and the general rules that apply to the components in the standard, while also providing the rationale for the design. Chapter 3 presents the standard in detail. The full IDL is provided in Appendix A.

To be compliant with this specification, all interfaces described in the modules **DsLSRControlledVocabularies** and **DsLSRGenomicMaps** are mandatory; the interface specified in the module **DsLSRLQSLink** is optional.

#### 1.1.1 Document Structure

The specification is composed of three modules, **DsLSRControlledVocabularies**, **DsLSRGenomicMaps**, and **DsLSRLQSLink**.

Module **DsLSRGenomicMaps** defines mainly domain specific data types, such as **Mappables**, **Map**, **Assignment** and **Position**, **MapCorrelation**.

**DsLSRGenomicMaps** needs an auxiliary module,

**DsLSRControlledVocabularies**, that is used to define the contents of so-called controlled vocabularies. This module is described first. A separate, optional module **DsLSRLQSLink** can provide connectivity between

**DsLSRControlledVocabularies** and the **LexExplorer** interface from CORBAmed's Lexicon Query Service.

Genomic Maps V1.0

UML diagrams of most of the data types are presented in Figures 1, 2 and 3. These diagrams are meant to provide an overview, and are not complete in the sense that code could be generated from them. For instance, not all iterators or factories are represented.

#### 1.1.2 Module DsLSRControlledVocabularies

A diagram of the data model for this module is given in Figure 1-1. Its data types are briefly discussed.

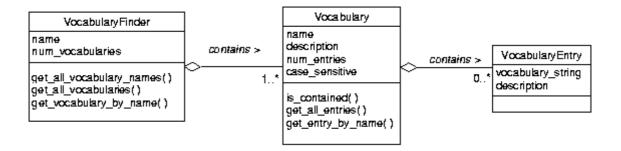

Figure 1-1 UML diagram of data types of module DsLSRControlledVocabularies

#### 1.1.2.1 VocabularyString

This data type presents a notion intermediate between an **enum** and a **string**. They are used to represent relatively fixed string values that are more or less well known and usually specific to the domain. Their values are defined as the contents of **Vocabulary**, a type defined in the **DsLSRControlledVocabularies** module. To make the intended use of a string variable clearer, a **typedef string VocabularyString** is provided and used in this specification.

### 1.1.2.2 VocabularyEntry

This **valuetype** represents the contents of a **Vocabulary**, and consists of the vocabulary string along with a description.

#### 1.1.2.3 Vocabulary

This interface represents a set a of strings that are valid in a particular context. It is a container for **VocabularyEntry**s. Objects of this data type are candidates for registration with a Naming Server or a Trader.

#### 1.1.2.4 VocabularyFinder

An interface that gives access to **Vocabulary**s. Each context can have a number of different relevant **Vocabulary**s, all of which can be represented by one **VocabularyFinder**.

### 1.1.3 Module DsLSRGenomicMaps

UML diagrams of the data model of the mapping data types in this module are given in Figure 1-2; the types for representing map correlations are depicted in Figure 1-3. The data types are briefly discussed below.

### 1.1.3.1 Identifier

Many entities in molecular biology require ID strings, usually to uniquely identify them in a certain context. The current specification also uses strings for ID attributes, but constrains their syntax and semantics to improve interoperability. To make the intended use of such string variables clearer, **typedef string Identifier** is provided and used in this specification.

### 1.1.3.2 QueryString

This data type (again, a **typedef string**, for the same reasons as described earlier) is used to represent fixed query types to the **evaluate()** method that is inherited from **CosQuery::QueryEvaluator**.

### 1.1.3.3 *Mappable*

The **valuetype Mappable** is used to represent the contents of a **Map**. It represents the *MappedEntity* mentioned in the RFP. Mostly, **Mappable**s will be simple markers. However, since maps can be nested, a nested map or sub-map is also 'map content' (namely of the enclosing, or nesting map). The nestability of maps allows clones, *contigs* or even genes and sequences to be both markers as well as maps. In other words, **Map** could be regarded as a specialization of **Mappable**. This relationship is however not represented by IDL inheritance but by delegation as will be explained below.

**Mappable** has no information on where it is located on a map; this is the task of the **Assignment** data types. There are no sub-types of Mappable defined.

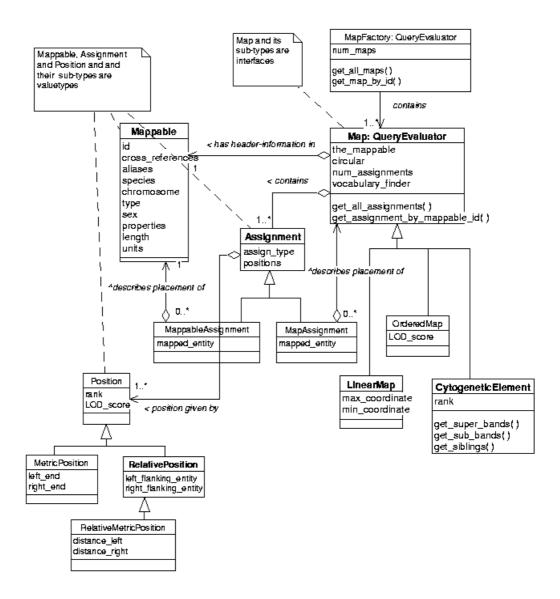

Figure 1-2 UML diagram of mapping data types in module DsLSRGenomicMaps

### 1.1.3.4 Map

The data type **Map** and its sub-types are used to represent genomic maps. It has retrieval methods, and a number of fixed **QueryString**s that can be used as the input to the **evaluate()** method inherited from **CosQuery::QueryEvaluator**. A number of specific sub-types of **Map** are provided. As described in the previous paragraph on **Mappable**, **Map** can be regarded as being a specialisation of **Mappable**. Although this *is-a* relationship is an inheritance relationship, this standard represents it as a delegation. The reason is that IDL syntax (i.e., *sub-entity: super-entity {* ... }) cannot be used to make **interface Map** inherit from the **valuetype Mappable**.

For clarity, the remainder of this specification uses the term sub-**Map** whenever referring to a **Map** that is nested inside another **Map**. However, in any other respect, **sub-Map** is exactly the same type as **Map**.

### 1.1.3.5 MapFactory

**Map** objects can be obtained from a **MapFactory** object. Objects of this data type are candidates for registration with a Naming Server or a Trader. Methods for the retrieval of **Map**s as well as a number fixed query strings are provided.

### 1.1.3.6 Assignment

An **Assignment** is the placement of a particular **Mappable** or sub-**Map** on a particular **Map**; it holds the information concerning the location(s) of a **Mappable** on a **Map**. The difficulty of representing either a **Mappable** or a sub-**Map** in an **Assignment** is solved by having corresponding sub-types **MappableAssignment** and **SubMapAssignment**. **Assignments** are never used directly; only their specializations **MappableAssignment** or **SubMapAssignment** are.

#### 1.1.3.7 *Position*

The geometric information of an **Assignment**. A number of sub-types are provided to deal with different kinds of maps and assignments.

#### 1.1.3.8 MapCorrelation

This data type is used to hold the information needed to correlate two different maps.

A UML diagram of the data types that represent correlations between two maps is given in Figure 1-3. The data types **Map** and **Assignment** are the same as those in Figure 1-2.

#### 1.1.3.9 MapCorrelationFactory

MapCorrelations are obtained by querying a **MapCorrelationFactory** object. As with **Map** and **MapFactory**, fixed query strings to be used as input for the **evaluate()** method inherited from **CosQuery::QueryEvaluator** are given as well. Like MapFactory, it will usually be registered with a Naming or Trader service.

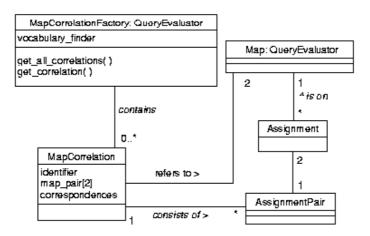

Figure 1-3 UML diagram of correlation data types in module DsLSRGenomicMaps

# General Description

This section describes the principles that are used by many of the components in this specification, along with explanations of the design rationale. The more detailed descriptions provided in the next section, *Modules and Interfaces*, refer to those provided here. For a UML diagram of some of the data types in this document, the reader is referred to the figures located in Chapter 1. The full IDL specification can be found in Appendix A.

# 2.1 Objects-by-value

The CORBA 2.3a specification provides the concept **valuetype**, an IDL data type intermediate between **struct** and **interface**. They are part of the so-called Objects by Value (OBV) specification. Although the OBV standard is relatively new and not widely available yet, the current work uses **valuetype**s, as they offer definite advantages. In the context of this standard, the benefit of **valuetype**s over **interface**s is scalability (a single round trip transfers the whole state of the object). The benefit of **valuetype**s over **struct**s is their extendibility through inheritance.

In the interest of scalability, the contents of a map should preferably be local to the client. For this reason the most abundantly used types (**Mappable**, **Position** and **Assignment**) are represented using **valuetypes**. They are used essentially as extendible **struct**s, by applying the following constraints:

- all members ('attributes') are **public**,
- there are no methods,
- inheritance is only of other **valuetype**s (i.e., no "supports *SomeInterface*"),
- all inheritance uses **truncatable** (i.e., "casting" a sub-type to its super-type by simply omitting the extra members is a semantically valid operation).

#### 2.2 Iterators

If a method has to return a multi-valued result to the caller, there is a design choice of returning these elements directly as a list, or through an iterator, or using a combination of both.

This standard mostly uses the iterator approach. Iterators are objects that 'point to' elements in a set, and which can be used to 'step through' the set. During this stepping process, each element is visited once. If the underlying set is ordered, this ordering is also preserved in the output of the iterator methods. If, during the iteration, the underlying result set changes (by another process), an exception is thrown. Iterators allow the client to choose between the scalability of iterators and the convenience of the lists returned by the iterators' **next\_n()** methods.

This standard has iterators for the data types **Map**, **Assignment**, and **VocabularyEntry**. An iterator provides a pointer or cursor to step through a set of entities. The iterators all look as follows:

```
exception IteratorInvalid {
    string reason;
};

interface ThingIterator {
    boolean next(out Thing the_thing) raises(IteratorInvalid);
    boolean next_n(in unsigned long how_many, out ThingList thing_list)
        raises(IteratorInvalid);
    void reset();
    void destroy();
};
```

Iteration using these objects can be in steps of one entry using the **next()** method, which are returned as the **out** parameter. Alternatively, when using the **next\_n()** method, a batch of at most **how\_many** entities are returned in the **out** parameter. If the retrieval was successful, the **out** parameter contains the next entity or entities. TRUE is returned if the call did not yet exhaust the iteration (i.e., if more elements are available for subsequent calls to **next()** or **next\_n()**). Conversely, a FALSE return value signifies that no more elements are available from the iterator. If, in a call to **next\_n()**, less than the requested **how\_many** elements can be returned, the **out** parameter contains as many elements as were available, and the return-value is FALSE. The **next()** and **next\_n()** methods can fail (e.g., if the underlying set changed). In this case, the IteratorInvalid exception is raised. Its **reason** member can be used to provide human-readable information on details of the failure.

Calls to **reset()** re-position the iterator such that subsequent calls to **next()** or **next\_n()** start at the beginning of the result set. In this case, nothing is implied about the contents of the underlying result set, or of their ordering; both may have changed.

Empty result sets (such as from queries yielding no matches) are not represented by NULL objects, but by real iterators that are 'empty' (i.e., invoking their **next()** or **next\_n()** methods only ever return FALSE).

The **destroy()** method is used to indicate that the iterator is no longer needed, and deletes the iterator object.

#### 2.3 Controlled Vocabularies

When describing and representing domain-specific systems, there is frequently a need for a string type that can only assume a limited set of allowed values, a set however that is allowed to change over time (as values are added or removed) or space (different servers accepting different sets of strings). Such strings are called *controlled vocabulary* strings ("vocabulary strings" for brevity). A particular set of such strings, valid in some context, is called a controlled vocabulary. Vocabulary strings typically denote domain-specific concepts, usually as a short descriptive string or common abbreviation, rather than as a code. An example from the mapping domain would be the strings "unknown," "genetic," "EST," and "RFLP" as valid marker types in a particular map.

To specify a satisfactory standard for vocabulary strings, the usage of an enum is too inflexible, as it would require approval and re-compilation of new IDL, possibly rendering existing clients and/or servers incompatible. Conversely, **string** is too lenient, as there is no mechanism to list or control the values that a particular variable of such a type can assume. As a result, the definition of a system that needs vocabulary strings becomes less precise and less interoperable. This loss of semantics is frequently due to things as trivial as misspellings and issues of type-case and white-space usage.

Some of the controlled vocabulary functionality could be provided by the CORBAmed Lexicon Query Services standard (LQS; corbamed/98-03-22). For reasons described in Appendix B, the current specification includes the module

**DsLSRControlledVocabularies**, which describes a standard for representing, listing and checking vocabulary strings. This module is general, and may be of use in contexts other than that of genomic maps. A mapping between

**DsLSRControlledVocabularies** and LQS is also given in Appendix B.

To provide a standard way of offering access to the functionality LQS, a specialization of **VocabularyFinder** called **LQSVocabularyFinder** is provided in module **DsLSRLQSLink**. This optional interface has a

**TerminologyServices::LexExplorer** attribute that yields access to the LQS functionality.

IDL strings are used to represent vocabulary strings. The typedef string VocabularyString is provided, and used to indicate that the values of an attribute or member are constrained. VocabularyStrings are contained in VocabularyEntrys (along with a description). There are no syntactic restrictions on the value of VocabularyStrings, but the following guidelines are suggested:

- vocabulary strings should not contain superfluous white-space (i.e., no leading or trailing white-space); internal white-space should be represented by single spaces only.
- vocabulary strings should be short yet descriptive. Common abbreviations often serve this purpose well.

• empty strings are allowed but discouraged. The semantics are typically "unknown," "not applicable," "missing," "miscellaneous," "default," etc. It is considered cleaner to define dedicated vocabulary strings for this purpose.

The **VocabularyEntry**s are served by **Vocabulary** objects, which can in turn be obtained from **VocabularyFinder** objects.

The anticipated use of **VocabularyFinder** objects is to contain a relatively limited number of **Vocabulary**s (say, less than 50). If there is a need for managing larger numbers of **Vocabulary**s, a more general and powerful facility akin to a knowledge base would be more appropriate.

# 2.4 Identifier Strings

There is frequently a requirement for a simple data type to indicate an entity's identity. In most cases, this need is or can be addressed by using a string type. The advantages are that it is simple, lightweight, and used universally throughout the realm of computing (and indeed outside). However the risk of using strings is that they can be too flexible, both in terms of syntax and semantics. This easily results in the lack of interoperability. To allow strings, yet mitigate their potential for abuse, this standard uses the syntax convention of **CosNaming::StringName** as described in the Interoperable Naming service. This convention is mainly a syntactical one; in no way is the use of a naming service implementation required or implied (but it is not precluded either).

A brief description of **CosNaming::StringName** is as follows. **CosNaming::Name** is a list of **struct NameComponents**. For the purpose of illustration, a **NameComponent** can be likened to a directory or filename, whereas **CosNaming::Name** constitutes a full path-name. The **struct NameComponent** has string members **id** and **kind**. To transform a **CosNaming::Name** into a string, all its **NameComponents** are represented as strings "id.kind". If the **kind**-field is empty, this becomes simply "id"; if the **id**-field is empty, this becomes ".kind"; finally, the Naming service also allows both the **id**- and **kind**-fields to be empty, which is represented as ".". The full *stringified* **CosNaming::Name** is then obtained by concatenating all the **NameComponents** using "/" as a separator character. The character "\" is designated as an escape character; if it precedes any of the special characters ".", "/" and "\", these special characters are taken as literal characters. The **typedef string CosNaming::StringName** is provided for strings used as object names using this convention.

The genomic maps specification adopts the same syntax convention, but requests that the components of our **Identifier** data type adhere to some additional semantic constraints. These rules do not follow from, nor are implied by any semantics of the Naming Service. The additional constraints make this data type sufficiently different from **CosNaming::StringName** to warrant the dedicated **typedef string Identifier**.

In the remainder of this description, 'component' means: the sub-string of an **Identifier** that corresponds to one **CosNaming::NameComponent**; likewise, *id*-field and *kind*-field correspond to the equivalent fields of **NameComponent**.

The rules are as follows:

- Names can refer to collections of entities (such as databases), or to entities within such collections. Names referring to collections consist of exactly one component; names referring to entities within collections consist of at least two components.
- The first component represents the data source. Data sources can be anything: transient collections, local databases, public repositories, etc. It is up to the implementation to document the accepted names for the data source.
- The empty name (".") is valid for the first component, and represents the 'local' or 'default' collection. It is up to the implementation to document what the semantics of 'local' or 'default' is.
- Names that refer to entities within collections consist of two or more components.
   The second component of such names represents an identifier that is unique in the context of the data source. No empty id-fields are allowed in this or any further components.
- If two components are not enough to uniquely identify an entity, an **Identifier** can contain more than two components, but no more than necessary to make the identification unique. That is, an **Identifier** may not be used to freely attach textual information.
- The only characters valid in a component are "a" through "z", "0" through "9", and "-" (hyphen), "\_" (under\_score), "\$" and "." (period). Use of the latter is discouraged since it has a special meaning in the *stringifying* convention, and has therefore to be escaped.

To comply with existing practice in the field of public data repositories, it is strongly advised that implementations do string comparisons in a case-insensitive manner. The CosNaming Service standard fails to mention whether type-case is, for string comparison purposes, significant or not. Implementations that use a third-party implementation of the Naming service may therefore wish to restrict **Identifiers** to only use one type-case. It is up to an implementation to state whether mixed type-case is allowed, and whether type-case is significant in comparisons.

The *id* and *kind* parts of the string components of **Identifier** are used as follows:

- The *id*-field of a component contains the principal value that makes it unique in the scope provided by the preceding component. It may only be empty in the case of the first component of an **Identifier** (see above).
- The *kind*-field of a component is used to represent information indicating the release (for a data source) or version (for an entry) of an entity, and can be empty. If *kind* is empty and entities with non-empty *kind*-fields exist, an empty *kind* field becomes synonymous with 'the latest release or version'. It is up to the implementation to document the syntax and semantics of the version information.

The adoption of this convention has the following advantages:

- it is simple and lightweight,
- it has a well-defined and 're-used' syntax,
- it is compatible with existing practice,
- it is sufficiently flexible to allow for *sub*-IDs if necessary.

The LSR Biomolecular Sequence Analysis standard uses the same **Identifier** type and semantics.

# 2.5 Mappable

The data type **Mappable** defined in this specification is used to represent things that can be mapped. This includes ordinary markers as well as sub-maps (see below). The choice for this unusual, novel term was motivated by the desire to reduce the risk of confusion with existing terms.

# 2.6 Mappable and Map

As indicated above, a **Map** should be considered a special kind of **Mappable** to allow for the nesting of maps. Moreover, it is desirable that map contents be local to clients. Yet at the same time, the data type **Map** needs methods to serve and query its contents, so **Map** should be an object local to the server.

This inheritance relationship is represented as a delegation: the **interface Map** has a **readonly attribute Mappable the\_mappable**, which contains (and transfers) the whole state of the **Mappable** aspects of a **Map**. One could call this the 'header information' of a map (such as the id, the chromosome, etc.).

# 2.7 Mappables and Assignments

The relationship between maps and mapped entities is a many-to-many association. That is, one map can contain many markers, and conversely, one marker can have been mapped on several different maps. An assignment of one marker on one map is one instance of this map-marker relationship. Therefore, a map is a container (or factory) of **Assignments**, rather than of (references to) **Mappables**. For this reason, the query methods of **Map** and its sub-types yield assignments, never **Mappables**. If the **Mappables** contained in a **Map** are required, they can always be obtained by inspecting the **mapped entity** members of the sub-types of **Assignment**.

Since an assignment can be both of a **Mappable** and of a sub-**Map**, the **valuetype Assignment** data type is never returned directly; only its more specific sub-types **MappableAssignment** and **SubMapAssignment** are returned. Only instances of these sub-types contain the mapped entity that makes them meaningful.

# 2.8 Nested Maps

Nested maps are a potentially powerful concept for the integration of mapping data from different (and potentially distributed) sources. Another area where nesting is desirable is the case where resolution of a map increases over the course of a mapping project. For example, a *contig* may be treated as a point-like entity at first; later, when the mapping effort proceeds, the *contig* may become a map in its own right.

There are three potential problem areas with nested maps: infinite recursion, representation and coordinate systems, and querying.

Infinite recursion occurs when a map contains itself as a sub-map. However this standard is concerned with representation only, and it is the implementor's responsibility to prevent such errors. Hence, this does not pose a problem.

Coordinate systems of nested maps are generally different from that of the containing map. Such nested maps must retain their own ordering and coordinate system, as submaps may not be under the control of the implementation, and transforming the coordinates would be cumbersome. Perhaps more importantly, currently no widely accepted general coordinate system is available that would make such a transformation possible or meaningful. For the same reasons, maps and map sections that are returned from queries always retain the nesting structure of the underlying map.

The problem with queries into possibly nested maps is whether the query method is expected to satisfy the criteria by inspecting the *immediately* contained mapped entities *only*, or alternatively, should delve into any contained nested maps to find matches. A related issue is how a query method should *return* 'nested hits' (i.e., queries that actually are satisfied at a nested level).

The first question is addressed by having a parameter **recursion\_depth** for query operations where this is relevant. If this parameter is zero, no descending into nested maps takes place, and only 'top-level' mapped elements are inspected for matches (although these top-level elements themselves may in fact be maps). If **recursion\_depth** is greater than zero, the query descends into a nesting level no deeper than its value. The value of the **recursion\_depth** parameter *only* determines how deep a query should descend; it does *not* determine the way in which the obtained match is returned.

This is the second issue, and it is resolved as follows: each query for mapped entities shall *only* return directly contained **Assignment**s (whether this concerns entities of **Map** type or not). Entities that match at a deeper level ('nested hits') are *not* returned directly; instead, the **Assignment** that contains it (either directly or through yet further nesting) is returned. In other words, each query either returns the sought entity (the usual case) or the **Assignment** that contains it at some deeper nesting level.

In the latter case (the 'nested hit' case), only the first step in the access path to an entity contained in a nested map is given as a result. Therefore, in this situation, the same query has to be effected on the returned map, possibly several times, until the sought entity itself is obtained.

The rationale for this design is that it is sufficient, simple and unambiguous. Moreover in client implementations, explicit representations of the nested map 'tree' will have to be established before the map can be rendered anyway. Therefore, the usefulness of a method that returns the complete access path to the mapped entity in one call is debatable.

Finally, it can be remarked that iterators are well suited to dealing with recursive structures. By always invoking their  $next(out\_arg)$  method on nodes in the tree structure, *depth-first* traversal of a nested map structure can be effected. Conversely, *breadth-first* traversal can be had by using the  $next\_n(n, out\_args)$  method with n being a very large number.

## 2.9 Retrievals and Queries

The current specification offers limited query capability by two means. Firstly, a distinction is made between retrieval and querying. Retrieval, in this context, includes both the resolving of a known entity given some designator such as name or an id, as well as the listing and/or obtaining of all entities in a given space. In contrast, querying corresponds to the semantically different (and richer) concept of searching among entities in a given space.

#### 2.9.1 Retrievals

Retrievals are available as specific methods, typically get\_thing\_by\_id() for the resolution case, and get\_all\_things() for the listing case. The resolution methods can raise the CannotResolveID exception:

```
exception CannotResolveID {
    Identifier id;
    string reason;
};
```

This rationale for using an exception rather than returning nothing is that resolution should normally be considered to succeed.

### 2.9.2 Queries

The more general query functionality is provided by inheriting from **CosQuery::QueryEvaluator**. Its **evaluate()** method is used for the expression of a number of queries, and has the following signature:

any evaluate(in string query, in QLTypeql\_type, in ParameterList params) raises (QueryTypeInvalid, QueryInvalid, QueryProcessingError);

A number of **const QueryString**s (with descriptive names such as **GET\_ASSIGNMENTS**) are defined that represent fixed queries. To effect a query, one such predefined **QueryString** is passed as the **query** argument to **evaluate()**. The contents of the **params** argument contain the criteria for the query, and are described below. In the remainder of this document, the term "query" is often synonymous with "passing a particular pre-defined **QueryString** into the **evaluate()** method".

The argument **ql\_type** denotes the query language type. Its formal type is a **CORBA::InterfaceDef** corresponding to one of the (empty) sub-classes of the (empty) **QueryLanguageType** interface defined in **CosQuery**. All interfaces that extend **CosQuery::QueryEvaluator** must accept *MapsQL*. This query language type is defined as the **CORBA::InterfaceDef** of the **MapsQueryLanguageType** interface (the 'value' of this **CORBA::InterfaceDef** cannot be defined in IDL; hence this textual description). In contrast to the formal **CosQuery** module, the current specification does *not* require that at least one of the OQL or SQL query languages be supported.

The semantics of *MapsQL* are as follows. The **params** argument to **evaluate()** contains name-value pairs that correspond to criteria that have to be fulfilled. It is essentially a query in conjunctive normal form (albeit a very restricted version: just two levels of clauses are possible, and there is no logical NOT operator). That is, queries such as the following:

```
( (criterion1 = value1 OR criterion1 = value2 OR criterion1 = ...)
AND
(criterion2 = value3 OR criterion2 = value4 OR criterion2 = ...)
AND
(criterion3 = value5 OR criterion3 = value6 OR criterion3 = ...)
AND
...)
```

are represented by a list of **struct { string name; any value; }** pairs with the following values:

```
{ { "criterion1", {"value1", "value2", ...} }, 
 { "criterion2", {"value3", "value4", ...} }, 
 { "criterion3", {"value5", "value6", ...} }, 
 ... }
```

(The name-value pairs are defined as a **CosQueryCollection::ParameterList**). Each name-value pair represents one criterion; its value (packaged as an IDL **any**) is a list of terms that each would constitute a valid match for the criterion. That is, the 'local' match for one criterion is the logical OR of all the values in the list. The final result of a query is simply the logical AND of the local matches obtained for each of the separate criteria.

As a convenience, a criterion queried with a single particular value (rather than a list) may be represented as that value, rather than as a list of values of length one. Likewise, separate criteria having the same criterion name are treated as one criterion that matches any of the values of all the separate criteria. For example:

```
{ { "criterion1", {"value1", "value2" } },
    { "criterion1", "value3"} }
is equivalent to
{ { "criterion1", {"value1", "value2", "value3" } }
```

Strings are always allowed as search values, but an implementation may offer querying on types other than **string**. In some cases, the required type of the query is indicated (e.g., **long** for parameter "recursion\_depth", **float** for "from," "to," and "range" for the queries of **LinearMap**; see below).

The values of match criteria typically can assume only a limited number of string values. That is, they are vocabulary strings. For this reason, each match criterion corresponds to a **Vocabulary**, with the name of the criterion being the **name** attribute of its **Vocabulary**. The different criteria and corresponding **Vocabulary**s that apply to a particular queriable object are available from its **VocabularyFinder**. An easy way to

obtain the criteria names is to invoke its **get\_all\_vocabulary\_names()** method. Typical criteria are "id," "type," "specie," "chromosome," "sex," as these criteria correspond to the fixed members of the data types **Mappable** (and **Map**). The **name**parts of the contents of the **properties** of **Mappable** are other likely candidates for match criteria.

Criteria that can assume an unlimited number of values (e.g., **length**, **recursion\_depth**) are also represented by a **Vocabulary**, but this **Vocabulary** is degenerate, in that it contains no **VocabularyEntry**s.

The return type of **evaluate()** is **any**. In current specification, each of the queriable objects shall return only one particular type, which is documented below.

Some queries have mandatory parameters. Such parameters and their values must be passed when invoking **evaluate()**, and their semantics as documented below must be implemented. An example is "recursion\_depth" for queries of **Map**. In the description of the queries below, the mandatory parameters are indicated. The current standard does not specify a general solution to dynamically inquire whether a parameter is mandatory. (A suggestion is to put this information in the **description** attribute of the **Vocabulary** that represents the parameter.)

The exceptions QueryTypeInvalid, QueryInvalid, and QueryProcessingError may be raised by **evaluate()**. QueryTypeInvalid is raised if the query language type is not understood. To be compliant with this standard, this is not allowed to happen when the MapsQL is used. QueryInvalid is raised whenever query parameter is not valid. The most important cases are:

- the value passed as **in query string** in a call to **evaluate()** is not one of the **const strings** defined in this specification, and is not recognized by the implementation.
- the list passed as **in ParameterList params** in a call to **evaluate()** uses wrong parameter names (i.e., they are not among the names of the vocabularies contained in the **vocabulary finder**, and hence cannot be queried for.
- the list passed as **in ParameterList params** in a call to **evaluate()** does not include the mandatory parameters (e.g., **recursion\_depth** in some queries).
- the list passed as **in ParameterList params** in a call to **evaluate()** uses wrong parameter value strings. For example, they are not among the vocabulary strings contained in the corresponding vocabulary (e.g., querying for sex = "red").
- the list passed as **in ParameterList params** in a call to **evaluate()** uses wrong parameter value types (that is, if they are other than **string**).
- The **why** string of the Querylnvalid exception should document the details of the failure in human readable form; at least the above five cases must be distinguished.
- The QueryProcessingError is raised to signal a 'run-time' of the query execution.

The advantages of using **CosQuery** are re-use, and the ability to easily extend the range of query capabilities by providing additional query language types and/or additional predefined **QueryStrings**.

#### 2.9.3 Wildcards

Implementations can, but are not required to offer the use of wildcards in queries. If wildcards are offered, they should follow the convention used for Posix filename wildcards (ISO/IEC 9945-2:1993):

- '?' is taken as meta-character that represents any single character;
- '\*' is the meta-character that represents a string of any length (including 0), consisting of any characters;
- '\' is the meta-character that makes the character following it loose its special meaning in case it is a meta-character (including '\').

### 2.9.4 Ordering

The ordering of map contents returned by a query is not strictly necessary, as the client could reconstruct it from the position information. However, it is obviously more natural and convenient for clients if the results are ordered. This specification requires that the **Assignments** in an **AssignmentList** (see below) be by increasing **Assignment.positions[0].rank**.

If an **AssignmentList** contains an Assignment having a compound position, the ordering of the **AssignmentList** is by definition not total, but it is unique, predictable and repeatable.

The elements in the **positions** attribute of the **Assignment** data type are ordered by **position.rank**. The **Position**s (and their ranks) of one **Assignment** must be distinct.

As discussed under the description of multi-valued return types, the ordering of results does not depend on the way the results are retrieved.

# 2.10 Lifecycle Issues

A number of interfaces used in this specification have a method to delete the object. This can be through a **destroy()** method (the iterators), or by inheritance from **CosLifeCycle::LifeCycleObject** (**Map** and its sub-types). The interfaces using the latter approach (**Map** and **Vocabulary**) can, in addition to the inherited **remove()** method, provide the **move()** and **copy()** functionality. If they do not implement these methods, the standard system exception CORBA::NO\_IMPLEMENT should be raised (an exception minor code will be requested, ed.).

# Modules and Interfaces

This chapter describes the types, methods as well as the semantics of the standard in detail. For an overview and a description of the design rationale, refer to Chapter 2. For brevity, not all the required forward declarations, **typedef**s and iterators are provided in the boxes containing IDL, as they will be clear from the context, and have been described earlier. For the full IDL specification, the reader is referred to Appendix A.

#### 3.1 Module DsLSRControlledVocabularies

Controlled vocabularies essentially represent 'dynamic enums'. The need for and usage of controlled vocabularies is described in more detail in Section 2.3, "Controlled Vocabularies," on page 2-3.

### 3.1.1 Exceptions

#### exception NotFound { string reason;};

This exception is raised by **Vocabulary::get\_entry\_by\_name()** and **VocabularyFinder::get\_vocabulary\_by\_name()** if the desired entry or vocabulary could not be found.

#### exception IteratorInvalid { string reason; };

This exception is raised by **VocabularyEntryIterator::next()** and **VocabularyEntryIterator::next\_n()** if the iterator has become invalid. For a description of the semantics, see Section 2.2, "Iterators," on page 2-2.

### 3.1.2 Typedef VocabularyString

#### typedef string VocabularyString;

**VocabularyString** is the data type used for attributes that can only assume a limited set of string values. For a detailed description of the semantics of this data type, refer to Section 2.3, "Controlled Vocabularies," on page 2-3.

### 3.1.3 Valuetype VocabularyEntry

```
valuetype VocabularyEntry {
    public VocabularyString vocabulary_string;
    public string description;
};
```

The contents of a controlled vocabulary are represented by the **VocabularyEntry** data type.

#### Members

vocabulary\_string - an actually allowed value in a particular context

**description** - descriptive text; the anticipated use is to contain the full text of **vocabulary\_string** if that string is an abbreviation.

# 3.1.4 Interface VocabularyEntryIterator

The semantics of the iterators were described in Section 2.2, "Iterators," on page 2-2.

### 3.1.5 Interface Vocabulary

```
interface Vocabulary: CosLifeCycle::LifeCycleObject {
    readonly attribute string name;
    readonly attribute string description;
    readonly attribute boolean case_sensitive;
    readonly attribute unsigned long num_entries;

    VocabularyEntryIterator get_all_entries();
    boolean is_contained(in string test_string);
    VocabularyEntry get_entry_by_name(in string test_string)
        raises (NotFound);
};
```

Controlled vocabularies are represented by objects of the type Vocabulary.

The name attribute holds the name of the **Vocabulary**, and should be unique in the context of the **VocabularyFinder** that serves it (see below). It is suggested that if a **Vocabulary** is used to represent a query criterion, it should have the name of that criterion. The **description** attribute is provided to hold descriptive information. When **Vocabulary** is used to represent a query criterion, this field could be used to indicate the semantics of the criterion, such as its type andwhether it is mandatory. The attribute **case\_sensitive** is used to indicate whether type case of **VocabularyStrings** in the **VocabularyEntrys** of the current **Vocabulary** is, for the purpose of comparison, significant or not; it is TRUE if type case is significant, FALSE if not. Attribute **num\_entries** contains the total number of entries in a **Vocabulary**; they can be retrieved using the **get\_all\_entries()** method. For establishing whether a given string belongs to a **Vocabulary**, the **is\_contained()** method can be employed. The method **get\_entry\_by\_name()** provides lookup functionality, allowing the retrieval of single **VocabularyEntrys** (e.g., to inspect their **description** member).

### 3.1.6 Interface VocabularyFinder

**Vocabularies** are obtained from a **VocabularyFinder** object.

```
interface VocabularyFinder {
    readonly attribute string name;
    readonly attribute unsigned long num_vocabularies;
    StringList get_all_vocabulary_names();
    VocabularyList get_all_vocabularies();
    Vocabulary get_vocabulary_by_name(in string name);
};
```

The name attribute can be used to identify a **VocabularyFinder**; num\_vocabularies is the number of all the **Vocabulary**s served by it. Their names are available from the **get\_all\_vocabulary\_names()** method, and the **Vocabulary**s themselves can be obtained from the **get\_vocabulary by name()** method.

On purpose, the iterator pattern is not used in this case, as the anticipated use of the **DsLSRControlledVocabularies** module is to represent a relatively limited number (say, less than 50) of controlled vocabularies. For such small numbers, iterators are not needed.

Since objects of type **VocabularyFinder** are entry points into servers that provide **Vocabulary**s, it is likely that they will be registered with a **CosTrader** service. If they are, the following Trader Service Type shall be used:

```
service omg.lsr.ControlledVocabularyFinder {
    interface DsLSRControlledVocabularies::VocabularyFinder;
    mandatory property string provider;
    mandatory property StringList vocabularies_served;
}
```

Likewise, if a **VocabularyFinder** is registered with a **CosNamingService**, this shall be done as follows (where the **NamingContexts** are separated by '/'):

#### /DsLSRControlledVocabularies/provider/VocabularyFinder

### 3.2 Module DsLSRLQSLink

This module offers connectivity to the CORBAmed Lexicon Query Service. It contains one interface, **LQSVocabularyFinder**, which is optional.

# 3.2.1 Interface LQSVocabularyFinder

```
interface LQSVocabularyFinder:
    DsLSRControlledVocabularies::VocabularyFinder {
    readonly attribute TerminologyServices::LexExplorer lex_explorer};
};
```

The optional **LQSVocabularyFinder** interface is a specialization of **VocabularyFinder**, and can be used instead of its super-type when it is desirable to offer access to the full functionality of the **LexExplorer** interface defined in the LQS **TerminologyServices** module. The attribute **lex\_explorer** provides this link.

# 3.3 Module DsLSRGenomicMaps

### 3.3.1 Typedef Identifier

#### typedef string Identifier;

**Identifier** is used as data type for IDs. The syntax (which follows the new **CosNaming** standard) and semantics of the string **Identifier** are described in detail in Section 2.4, "Identifier Strings," on page 2-4. The same type, syntax and semantics are used in the LSR Biomolecular Sequence Analysis standard.

### 3.3.2 Exception CannotResolveID

```
exception CannotResolveID {
    Identifier id;
    string reason;
};
```

This exception is thrown by methods that take an **Identifier** as an input parameter. If the entity denoted by the **Identifier** cannot be found or resolved by the method that takes it as an input argument, this constitutes an exceptional situation, as the usage of an **Identifier** implies that the server can be expected to contain the desired entity. The id member holds the offending **Identifier**, and is provided as a convenience. The string **reason** holds details (if any can be provided) as to why the resolution failed. Suggested contents are: "syntax invalid" if the form of the **Identifier** to be resolved was not acceptable, and "entity unknown" if the syntax was right, but the entity it denotes could not be found.

### 3.3.3 Valuetype Mappable

```
valuetype Mappable {
    public Identifier id;
    public IdentifierList cross_references;
    public StringList aliases;
    public VocabularyString type;
    public VocabularyString species;
    public VocabularyString chromosome;
    public VocabularyString sex;
    public CosPropertyService::Properties properties;
    public float length;
    public VocabularyString units;
};
```

**Mappable** is the central data type of this standard, and is used to represent map contents. It typically is a simple marker of some kind, but as explained in Section 2.6, "Mappable and Map," on page 2-6, sub-**Map**s can also be regarded as **Mappables**. **Mappable** does *not* contain information on where it is located on a map, as one **Mappable** may be placed on several maps.

**id** is the unique identifier of the Mappable, and should comply with the convention described in Section 2.4, "Identifier Strings," on page 2-4. The **cross\_references** member can be used to hold references to other entities, of either the same or of a different type, from either the same or from a different data source. Elements in this list must comply with the conventions described in Section 2.4, "Identifier Strings," on page 2-4. The list can be empty. It is anticipated that a common usage of the **cross\_references** member is to contain **Identifier**s of entities of types specified in the BioMolecular Sequence Analysis standard, thus providing a point of contact between these two standards.

The member **aliases** can be used to provide other names for the current **Mappable**; this field is provided as a convenience. In contrast to the **cross\_references** field, no constraints to syntax or semantics are imposed on the contents of this field.

The members **type**, **chromosome**, and **sex** contain information that characterises the current **Mappable**. For each of these attributes the most specific value that applies should be used, although the empty string is also allowed. All these fields are vocabulary strings.

**properties** is a field that can be used to attach any additional characteristic not a fixed member of **Mappable**.

**length** and **units** describe the extent of the marker, if any. Markers that can be considered point-like have **length** = 0.0, and **units** is the empty string. Units that are integer-valued (such as base pairs) have an integer-valued length (e.g., 1243.00 if the integer length is 1243).

**Mappable**s cannot be null. There are no sub-types defined for **Mappable**.

Queries for **Mappable**s can be against the fixed members (**type**, **chromosome**, etc.) as well as against the additional characteristics contained as **properties**. Implementations should document which query criteria are provided.

### 3.3.4 Interface Map

interface Map: CosQuery::QueryEvaluator, CosLifeCycle::LifeCycleObject {
 const QueryString GET\_ASSIGNMENTS = "get\_assignments";

readonly attribute Mappable the\_mappable; readonly attribute VocabularyFinder vocabulary\_finder;

readonly attribute unsigned long num\_assignments; readonly attribute boolean circular;

**Map** is the data type that represents a full or partial genomic map or anything that is used as such. **Map**s are also **Mappable**s; this inheritance is specified as delegation for reasons explained in Section 2.8, "Nested Maps," on page 2-6. All the **Mappable** aspects of **Map**, including information such as the ID or name, the species and the chromosome, are available from the **the\_mappable** attribute. This attribute yields all the **Mappable** aspects of the **Map** in one round-trip, and can be regarded as containing its the header information.

A **Map** consists of **Assignments**; their number is provided in the **num assignments** attribute. If a map is circular, the **circular** attribute is TRUE.

The method **get\_all\_assignments()** returns all the **Assignments** that constitute the map. The **Assignments** are returned by an iterator. For a description of the semantics of this approach see Section 2.2, "Iterators," on page 2-2.

**get\_assignment\_by\_mappable\_id()** returns the **Assignment** that contains the **Mappable** identified by argument **the\_mappable**. If possible and needed, the query descends into sub-maps to a recursion-depth of no more than **recursion\_depth** to find the **Mappable**.

One query is provided, and represented by the **GET\_ASSIGNMENTS QueryString** which can be passed as the **in string query** argument to the **evaluate()** method inherited from **CosQuery::QueryEvaluator**. The **any** returned by queries of **MapFactory** objects must be of type **AssignmentIterator**. Details of this mechanism are described in Section 2.9.2, "Queries," on page 2-8.

The **GET\_ASSIGNMENTS** query has three mandatory parameter: "start," "end," and "recursion\_depth." "start" and "end" are the **Identifiers** of **Mappables** that bracket the segment of the **Map** in which the **Assignments** are searched. An empty **Identifier** (i.e., the empty string) is legal, and implies the corresponding end-point of the map. The "recursion\_depth" parameter must be of type **long** or a **string** that evaluates to one.

In an invocation of the method, the actual **start** and **end** arguments may appear to be in the wrong order. This is the case if the **Mappable** designated by **start** is assigned closer to the end of the map than that denoted by argument **end**. In this situation, the arguments **start** and **end** are taken as if their values were exchanged (i.e., making their order reflect that of the underlying map). The reason for this silent correction is that it is simple and unambiguous, and preserves the ordering of the underlying map. For a description of the iterator mechanism, see Section 2.2, "Iterators," on page 2-2; for a description of the "recursion\_depth" parameter, see Section 2.8, "Nested Maps," on page 2-6; for a description of the query specification, see Section 2.9.2, "Queries," on page 2-8.

The assignments of **Mappable**s denoted by the **start** and **end** arguments may be compound assignments (that is, if their **Assignments** have more than one **Position**). In this case, start and end are interpreted so as to return the maximum number of markers possible: the left-most of the **Positions** of **start**'s **Assignment** and/or the right-most **Position** of **end**'s **Assignment** are taken when calculating which **Assignments** to return.

The **any** returned by the **evaluate()** method must be of type **AssignmentIterator**. This also applies to the sub-types of Map, which are described below.

### 3.3.5 Interface OrderedMap

```
interface OrderedMap:Map {
    readonly attribute float LOD_score;
};
```

**OrderedMap** is a data type to represent maps for which only ordering information is known. The overall LOD-score (a measure of the quality of the map) is available in the attribute LOD\_score.

### 3.3.6 interface CytogeneticElement

```
interface CytogeneticElement;
typedef sequence <CytogeneticElement> CytogeneticElementList;
interface CytogeneticElement: Map {
    readonly attribute long rank;

    exception NoSuperBand { string reason; };

    CytogeneticElement get_super_band() raises (NoSuperBand);
    CytogeneticElementList get_sub_bands();
    CytogeneticElementList get_siblings();
};
```

Cytogenetic elements (chromosome banding patterns) are represented using the dedicated type **CytogeneticElement**. Theoretically, **Map**'s machinery for traversing and querying nested maps could be used to implement the functionality of cytogenetic maps, but common usage calls for the simpler methods provided by this interface. The exception NoSuperBand is raised if the traversal has reached the top of the hierarchy. The contents of its **reason** member are unspecified.

### 3.3.7 Interface LinearMap

```
interface LinearMap:Map {
    const QueryString GET_INTERVAL = "get_interval";
    const QueryString GET_RANGE_AROUND = "get_range_around";
    readonly attribute float min_coordinate;
    readonly attribute float max_coordinate;
};
```

The **LinearMap** interface represents a fully metric map (i.e., one where the locations of all markers are expressed as distances, be they to the beginning of the map, or relative to other markers). It is an extension of Map that allows retrieval of Map sections specified by geometry.

Attributes **min\_coordinate** and **max\_coordinate** specify the end points of the map, with **min\_coordinate < max\_coordinate**.

Query by geometry is provided by the two QueryStrings **GET\_INTERVAL** and **GET\_RANGE\_ARROUND**.

The **GET\_INTERVAL** query selects a geometric span of the **LinearMap**. To this end, two mandatory parameters are needed: "from" and "to," which correspond to the beginning and end of the map section that is desired. The data type of these parameters can be **float** or a **string** that evaluates to one. If the "from"-parameter is less than

**min\_coordinate**, the beginning of the map is assumed; if the "to"-parameter is greater than **max\_coordinate**, the end of the map is assumed. If "from" is greater than "to," they are silently exchanged, for reasons outlined in the description of the **GET\_ASSIGNMENTS** query of the super-type. Further criteria can be applied to the contents of the selected span by using additional parameters.

The **GET\_RANGE\_AROUND** query is similar to previous one, but bases its selection on the distance relative to a given marker. The distance is specified as the mandatory parameter "range" (which can be a **float** or a **string** that evaluates to one); the centre of this segment is specified as the mandatory parameter "mapped\_entity." The span from <code>mapped\_entity - range</code> to <code>mapped\_entity + range</code> is selected. If either end of this span 'runs off the map,' the end point of the map in that part is assumed. Again, further criteria can be applied to the contents of the selected span by using additional parameters.

The assignment of the mapped entity denoted by the **mapped\_entity** parameter may be compound (that is, if its **MappableAssignment** or **SubMapAssignment** has more than one **Position**). In this case, the location is to be interpreted such that the maximum number of markers possible is returned: the span runs from left-most of the **Positions – range** to right-most of the **Positions + range**.

Neither of the methods has the **recursion\_depth** argument that determines recursion, as its usefulness is debatable, and the semantics are too difficult to specify.

### 3.3.8 Interface MapsQueryLanguageType

#### interface MapsQueryLanguageType:CosQuery::QueryLanguageType{};

The query method **evaluate()** inherited from from **CosQuery::QueryEvaluator** requires that a **CORBA::InterfaceDef** be passed into it as the **ql\_type** argument. The **CORBA::InterfaceDef** of the above **MapsQueryLanguageType** can be used for this purpose. An implementation may offer more query languages, but to be compliant with the standard, at least **MapsQueryLanguageType** must be supported by all the interfaces that extend **CosQuery::QueryEvaluator**. The semantics of this 'query language type' are descripted in detail in Section 2.9.2, "Queries," on page 2-8.

# 3.3.9 Interface MapIterator

```
interface MapIterator {
    boolean next(out Map the_Map)
    raises(IteratorInvalid);
    boolean next_n(in unsigned long how_many, out MapList map_list)
        raises(IteratorInvalid);
    void reset();
    void destroy();
};
```

This object is used to step through a set of **Maps**. It is the only valid return type to be contained in the **any** returned by the **evaluate()** method of **interface MapFactory**. The details of the semantics of iterators were described in Section 2.2, "Iterators," on page 2-2.

### 3.3.10 Interface MapFactory

The data type **MapFactory** allows the retrieval of **Map**s. Queries are represented by the **QueryStrings MAP\_BY\_MAP\_PROPERTY** and

MAP\_BY\_CONTENT\_PROPERTY. These strings should be used as the in string query argument to the evaluate() method inherited from

**CosQuery::QueryEvaluator**. The **any** returned by queries of **MapFactory** objects must be of type **MapIterator**. Details of this mechanism are described in Section 2.9.2, "Queries," on page 2-8.

**MAP\_BY\_MAP\_PROPERTY** queries for maps based on their properties (that is, those of the Map 'header,' rather than those of the contained **Mappables**). Both 'top-level' **Maps** and sub-**Maps** can be returned, and there is no need for a "recursion\_depth" parameter to this query (see Section 2.8, "Nested Maps," on page 2-6).

**MAP\_BY\_CONTENT\_PROPERTY** yields Maps for which the contained **Mappable**s satisfy the query criteria. This query has "recursion\_depth" (of type **long** or as a **string** that evaluates to one) as a mandatory parameter that determines how deep the recursion can be. This topic is discussed in Section 2.8, "Nested Maps," on page 2-6.

The attribute **num\_maps** contains the number of **Maps** that are available from the **get\_all\_maps()** method. **get\_map\_by\_id()** is a retrieval method to fetch a known map from a server.

The **vocabulary\_finder** attribute contains the **VocabularyFinder** that holds the **Vocabulary**s corresponding to the search criteria.

Since objects of type **MapFactory** are entry points into servers that provide **Map**s, it is likely that they will be registered with a CosTrader service. If they are, the following Service Type shall be used:

```
service omg.Isr.MapFactory {
    mandatory property string provider;
    mandatory property StringList map_databases_served;
}
```

Likewise, if a **MapFactory** is registered with a CosNamingService, this shall be done as follows (where the NamingContexts are separated by '/'):

#### /DsLSRGenomicMaps/provider/MapFactory

## 3.3.11 Valuetypes Assignment, Mappable Assignment and SubMapAssignment

```
enum AssignType { SINGLE, NOT, ALL, ONE, SOME, NONE };

valuetype Assignment {
    public boolean framework_assignment;
    public VocabularyString evidence;
    public PositionList positions;
    public AssignType assign_type;
};

valuetype SubMapAssignment : Assignment {
    public Map mapped_entity;
};

valuetype MappableAssignment : Assignment {
    public Mappable mapped_entity;
};
```

As discussed above, an assignment is an instance of the many-to-many association between maps and the mapped entities, and holds the positional information that is the objective of mapping in general (see also Figure 1-1 on page 1-2). **Assignments** must always be returned as either a **MappableAssignment** or as a **SubMapAssignment**. Only these sub-types have the **mapped\_entity** member (of different type) that make them meaningful. The **mapped\_entity** member refers to the **Mappable** or sub-**Map** respectively, that is described by the **Assignment**. The **positions** field describes where it has been mapped. In the case of compound assignments, this is at more than one location (see below). A **Map** cannot have two different **Assignments** for the same **Mappable** or sub-**Map**: in this situation, a single **Assignment** with multiple **Positions** should be used.

**assign\_type** is used to describe the following information. Assignments may be compound (e.g., if experimental information is ambiguous, or genes are detected in multiple copies). An assignment may also be a negative one, in the sense that a marker is known not to be at a certain location. These semantics can be expressed using the **assign\_type** member:

value of assign\_type member

SINGLE the Mappable or sub-Map is at the single position given

NOT the Mappable or sub-Map is not at the single position given;

**ALL** the **Mappable** or sub-**Map** is at all of the several positions given;

**ONE** the **Mappable** or sub-**Map** is at one, unknown, of the several

positions given;

**SOME** the **Mappable** or sub-**Map** is at more than one, unknown, of the

several positions given;

**NONE** the **Mappable** or sub-**Map** is at none of the several positions

given.

**SINGLE** is probably the most commonly used value of this **enum**. The values **SINGLE** and **NOT** can only apply to single **Position**s. The usage of the types **ALL**, **ONE**, **SOME**, and **NONE** only apply if there is more than one **Position**.

The **framework\_assignment** field of **valuetype Assignment** indicates whether the assignment was of a framework marker or not.

An **Assignment** cannot be null. The **positions** member of **Assignment** must contain at least one **Position**. The list **positions** may not contain duplicates. Their ordering is by increasing **positions[0]**.

#### 3.3.12 Interface AssignmentIterator

Objects of this type are used to step through a list of **Assignments**. It is the only valid return type to be contained in the **any** returned by the **evaluate()** method of **interface Map** and its sub-types. The semantics of the iterator mechanism are described in more detail in Section 2.2, "Iterators," on page 2-2.

## 3.3.13 Valuetype Position

```
valuetype Position {
   public long rank;
   public float LOD_score;
};
```

**Position** is the base-type of a family of types that hold the location information of an **Assignment**. In general, the positional information of an assignment includes or implies a point(s) of reference, units, and a measure of the quality of the assignment. These factors and their usage vary widely across different types of maps. **Position** has two members: **rank** and **LOD\_score**. **rank** represents the most elementary position

information: the index of an entity in an ordered list (ties are allowed). Ranks have usually a significance measure attached in the form of a LOD score; this is the role of the **LOD\_score** member.

Neither **Position**, nor any of its sub-types is allowed to be null.

The unextended type **Position** is likely (but not required) to be used in **Assignments** of **OrderedMaps**.

```
valuetype MetricPosition: truncatable Position {
   public float left_end;
   public float right_end;
};
```

**MetricPosition** specializes **Position** for situations where the real distance to the beginning of the map is known. This distance is contained in the members **left\_end** and **right\_end**. If the mapped entity is segment-like, **left\_end** and **right\_end** denote the location of the entity's end-points as a distance to the beginning of the map.

If **left\_end** is greater than **right\_end**, the segment is placed on the map in reversed direction.

If the mapped entity is considered to be point-like and the error associated with the placement can be represented as a distance, then **left\_end** and **right\_end** represent the end-points of the interval in which the **Mappable** is believed to lie.

If a **Mappable** or sub-**Map** is considered point-like and the error of the placement is unknown, negligible, or cannot be represented as a distance, then **left\_end** and **right\_end** have identical values, again being the distance to the beginning of the map.

MetricPositions are likely to be useful in Assignments of LinearMaps.

## 3.3.14 Valuetype RelativePosition

```
valuetype RelativePosition: truncatable Position {
   public any left_flanking_entity;
   public any right_flanking_entity;
};
```

**RelativePosition** represents location information that is relative to (an)other **Mappable**(s) or sub-**Map**(s). The field **left\_flanking\_entity** is the point of reference to the left of the mapped entity, and **right\_flanking\_entity** is that to the right. Either but not both of these members can be null, in case there is just one flanking entity. **Only Mappable** or **Map** are valid types for the **any**.

If the mapped entity is considered segment-like, and **left\_flanking\_entity** lies, on the current map, to the right of **right\_flanking\_entity**, the placement of the mapped entity on the current map is in reverse direction.

**RelativePosition** offers no location information more precise than indicating the flanking entities; for this purpose, the type **RelativeMetricPosition** can be used.

#### 3.3.15 Valuetype RelativeMetricPosition

```
valuetype RelativeMetricPointPosition: truncatable RelativePosition {
   public float distance_left;
   public float distance_right;
};
```

**RelativeMetricPosition** is used to represent location information that is relative to (an)other **Mappable**(s) or sub-**Map**(s), but where also a real distance to the flanking entities is known. **distance\_left** is the distance to the **left\_flanking\_entity**; **distance\_right** that to the **right\_flanking\_entity**. If either of the flanking entities is null, the corresponding distance is undefined.

No data-type or convention is provided to deal with the exceptional case of an entity lying to one side of *both* flanking entities.

#### 3.3.16 Interface MapCorrelationFactory

```
interface MapCorrelationFactory: CosQuery::QueryEvaluator {
   const QueryString GET_CORRELATION = "get_correlation";
   const QueryString GET_ALL_CORRELATIONS = "get_all_correlations";
   readonly attribute unsigned long num_correlations;
   readonly attribute VocabularyFinder vocabulary_finder;
};
```

The data type **MapCorrelationFactory** provides the methods to obtain cross-correlations of maps.

As with the other factories described in this document, the queries are represented as fixed pre-defined query strings which are passed as the **in string query** argument to the **evaluate()** method inherited from **CosQuery::QueryEvaluator**. Details of this are described in Section 2.9.2, "Queries," on page 2-8. The **MapCorrelationFactory** interface has two such queries: **GET\_CORRELATION** and **GET\_ALL\_CORRELATIONS**.

The **GET\_CORRELATION** query has the mandatory input parameter "map," which is an **Identifier** string. It returns all the correlations known for the map designated by the given identifier. The **GET\_ALL\_CORRELATIONS** query has the mandatory input parameters "map1" and "map2," both **Identifier** strings. This query returns the correlations known between the two maps denoted by the identifiers given. As with the other query methods, these queries may take additional query criteria using the parameter mechanism described in Section 2.9.2, "Queries," on page 2-8.

Only entities of type **MapCorrelationList** are valid as the type of the **any** returned by the **evaluate()**.

**MapCorrelationFactory** objects are likely to be registered with a CosTrader service. If they are, they shall do so with the following Service Type:

```
service omg.lsr.MapCorrelationFactory {
   interface DsLSRGenomicMaps::MapCorrelationFactory;
   mandatory property string provider;
};
```

Likewise, if a **MapCorrelationFactory** is registered with a CosNamingService, it shall be done as follows (where the NamingContexts are separated by '/'):

#### /DsLSRGenomicMaps/provider/MapCorrelationFactory

#### 3.3.17 Typedef AssignmentPair

# typedef sequence<AssignmentPair> AssignmentPairList; typedef Assignment AssignmentPair[2];

An **AssignmentPair** represents one correspondence between assignments on two maps.

#### 3.3.18 Interface AssignmentPairIterator

This iterator is used to step through a set of **AssignmentPairs**. The semantics of the iterator is described in detail in Section 2.2, "Iterators," on page 2-2.

## 3.3.19 Typedef MapPair

#### typedef Map MapPair[2];

When maps are correlated, the current standard respresents this using pairs of maps. This data type is defined for that purpose.

## 3.3.20 Interface MapCorrelation

The data types used to represent correlations between two maps were depicted in Figure 1-3 on page 1-6.

```
interface MapCorrelation {
    readonly attribute Identifier id;
    readonly attribute MapPair map_pair;
    readonly attribute AssignmentPairIterator correspondences;
};
```

MapCorrelation is a data type that contains all the information of a map cross-correlation. Member id provides an identification tag. map\_pair[0] and map\_pair[1] contain the two maps that are cross-correlated. A correspondence between an Assignment on map\_pair[0] and one on map\_pair[1] forms an AssignmentPair, with each first assignment of the pair being on map\_pair[0] and each second one on map\_pair[1]. The full list of correspondences is available from the correspondences attribute, which is an iterator.

Nothing is implied about the identity of map\_pair[0] and map\_pair[1]; they could even be the same map. The **correspondences** list is sorted by **positions[0]** of the first **Assignment** of each **AssignmentPair**.

OMG IDL A

#### A.1 File: DsLSRControlledVocabularies.idl

```
//File: DsLSRControlledVocabularies.idl
#ifndef DS LSR CONTROLLED VOCABULARIES IDL
#define DS LSR CONTROLLED VOCABULARIES IDL
#pragma prefix "omg.org"
#include <CosLifeCycle.idl>
module DsLSRControlledVocabularies {
 // typedefs:
 typedef sequence <string> StringList;
 typedef string Identifier;
 typedef string VocabularyString;
 typedef sequence<string> VocabularyStringList;
 valuetype VocabularyEntry {
  public VocabularyString vocabulary_string;
  public string description;
 typedef sequence<VocabularyEntry> VocabularyEntryList;
 exception IteratorInvalid { string reason; };
 interface VocabularyEntryIterator {
  boolean next(out VocabularyEntry the_entry)
   raises(IteratorInvalid);
  boolean next n(in unsigned long how many, out VocabularyEntryList list)
   raises(IteratorInvalid);
  void reset();
  void destroy();
 }; // interface VocabularyEntryIterator;
```

```
interface Vocabulary: CosLifeCycle::LifeCycleObject {
  readonly attribute string name;
  readonly attribute string description;
  readonly attribute unsigned long num_entries;
  VocabularyEntryIterator get_all_entries();
  boolean is_contained(in string test_string);
}; // interface Vocabulary;
 typedef sequence<Vocabulary> VocabularyList;
 interface VocabularyFinder {
  readonly attribute string name;
  readonly attribute unsigned long num_vocabularies;
  StringList get_all_vocabulary_names();
  VocabularyList get_all_vocabularies();
  Vocabulary get_vocabulary_by_name(in string name);
  void destroy();
}; // interface VocabularyFinder
}:// module DsLSRControlledVocabularies
#endif // #ifdef _DS_LSR_CONTROLLED_VOCABULARIES_IDL_
```

### A.2 File: DsLSRLQSLink.idl

```
//File: DsLSRLQSLink.idl
#ifndef _DS_LSR_LQS_LINK_IDL_
#define _DS_LSR_LQS_LINK_IDL_
#pragma prefix "omg.org"

#include "TerminologyService.idl"
#include "DsLSRControlledVocabularies.idl"

module DsLSRLQSLink {
   interface LQSVocabularyFinder:
   DsLSRControlledVocabularies::VocabularyFinder {
    readonly attribute TerminologyServices::LexExplorer lex_explorer;
   };
};
#endif //_DS_LSR_LQS_LINK_IDL_
```

## A.3 File: DsLSRsGenomicMaps.idl

```
//File: DsLSRGenomicMaps.idl
#ifndef DS LSR GENOMIC MAPS IDL
#define DS LSR GENOMIC MAPS IDL
#pragma prefix "omg.org"
#include <CosLifeCycle.idl>
#include <CosPropertyService.idl>
#include <CosQuery.idl>
#include "DsLSRControlledVocabularies.idl"
module DsLSRGenomicMaps {
 // simple typedefs:
 typedef sequence<string> StringList;
 typedef string QueryString;
 typedef string Identifier;
 typedef sequence<Identifier> IdentifierList;
 // shorthands for imported types:
 typedef CosPropertyService::Properties Properties;
 typedef DsLSRControlledVocabularies::VocabularyFinder
VocabularyFinder:
 typedef DsLSRControlledVocabularies::VocabularyString
VocabularyString;
 typedef sequence<string> VocabularyStringList;
 // forward declarations:
 valuetype Assignment;
 interface AssignmentIterator;
 typedef sequence <Assignment> AssignmentList;
 interface AssignmentPairIterator;
 valuetype Position;
 typedef sequence <Position> PositionList;
 interface MapFactory;
 interface Map;
 interface MapIterator;
 typedef sequence <Map> MapList;
 exception IteratorInvalid { string reason; };
 exception CannotResolveID { Identifier id; string reason; };
 interface MapsQueryLanguageType : CosQuery::QueryLanguageType {};
```

Genomic Maps V1.0 Dec. 1999 A-3

```
valuetype Mappable {
 public Identifier id:
 public StringList aliases:
 public IdentifierList cross_references;
 public VocabularyString type;
 public VocabularyString species;
 public VocabularyString chromosome;
 public VocabularyString sex;
 public Properties properties;
 public float length;
 public VocabularyString units;
}; // interface Mappable
interface MapFactory: CosQuery::QueryEvaluator {
 const QueryString MAP_BY_MAP_PROPERTY =
"map_by_map_property";
 const QueryString MAP_BY_CONTENT_PROPERTY =
"map_by_content_property";
 readonly attribute unsigned long num_maps;
 readonly attribute VocabularyFinder vocabulary_finder;
 MapIterator get_all_maps();
 Map get_map_by_id(in Identifier id) raises(CannotResolveID);
}; // interface MapFactory
interface Map: CosQuery::QueryEvaluator, CosLifeCycle::LifeCycleObject {
 const QueryString GET_ASSIGNMENTS = "get_assignments";
 readonly attribute Mappable the_mappable;
 readonly attribute VocabularyFinder vocabulary_finder;
 readonly attribute unsigned long num_assignments;
 readonly attribute boolean circular;
  Assignment
   get_assignment_by_mappable_id (in Identifier the_mappable,
                    in unsigned long recursion_depth)
   raises(CannotResolveID);
  AssignmentIterator get_all_assignments();
}; // interface Map
 interface MapIterator {
 boolean next(out Map the_Map)
   raises(IteratorInvalid);
 boolean next_n(in unsigned long how_many, out MapList map_list)
   raises(IteratorInvalid);
 void reset();
 void destroy();
}; // interface MapIterator
```

```
interface OrderedMap:Map {
 readonly attribute float LOD_score;
};
interface CytogeneticElement;
typedef sequence <CytogeneticElement> CytogeneticElementList;
interface CytogeneticElement: Map {
 exception NoSuperBand { string reason; };
 readonly attribute long rank;
 CytogeneticElement get_super_band() raises (NoSuperBand);
 CytogeneticElementList get_sub_bands();
 CytogeneticElementList get_siblings();
}; // interface CytogeneticElement
interface LinearMap:Map {
 const QueryString GET INTERVAL = "get interval";
 const QueryString GET_RANGE_AROUND = "get_range_around";
 readonly attribute float min_coordinate;
 readonly attribute float max_coordinate;
}; // interface LinearMap
enum AssignType { SINGLE, NOT, ALL, ONE, SOME, NONE };
valuetype Assignment {
 public boolean framework_assignment;
 public VocabularyString evidence;
 public PositionList positions;
 public AssignType assign_type;
}; // valuetype Assignment
interface AssignmentIterator {
 boolean next(out Assignment the_assignment)
  raises(IteratorInvalid);
 boolean next_n(in unsigned long how_many,
         out AssignmentList assignment_list)
  raises(IteratorInvalid);
 void reset();
 void destroy();
}; // interface AssignmentIterator
valuetype SubMapAssignment : Assignment {
 public Map mapped_entity;
};
valuetype MappableAssignment : Assignment {
 public Mappable mapped_entity;
};
```

```
valuetype Position {
  public long rank;
  public float LOD_score;
};
 valuetype MetricPosition: truncatable Position {
  public float left end;
  public float right_end;
};
 valuetype RelativePosition: truncatable Position {
  public any left_flanking_entity;
  public any right_flanking_entity;
};
 valuetype RelativeMetricPointPosition: truncatable RelativePosition {
  public float distance_left;
  public float distance_right;
};
typedef Assignment AssignmentPair[2];
 typedef sequence<AssignmentPair> AssignmentPairList;
 typedef Map MapPair[2];
 interface AssignmentPairIterator {
  boolean next(out AssignmentPair the_assignment_pair)
   raises(IteratorInvalid);
  boolean next_n(in unsigned long how_many,
           out AssignmentPairList assignment_list)
   raises(IteratorInvalid);
  void reset();
  void destroy();
}; // interface AssignmentPairIterator
 interface MapCorrelation {
  readonly attribute Identifier id;
  readonly attribute MapPair map_pair;
  readonly attribute AssignmentPairIterator correspondences;
  readonly attribute unsigned long num_correspondences;
}; // interface MapCorrelation
 typedef sequence<MapCorrelation> MapCorrelationList;
 interface MapCorrelationFactory: CosQuery::QueryEvaluator {
  const QueryString GET_CORRELATION = "get_correlation";
  const QueryString GET_ALL_CORRELATIONS = "get_all_correlations";
  readonly attribute unsigned long num_correlations;
  readonly attribute VocabularyFinder vocabulary_finder;
}; // interface CorrelationFactory
}; // module DsGenomicMaps
```

#endif // #ifdef \_DS\_LSR\_GENOMIC\_MAPS\_IDL\_

Genomic Maps V1.0 Dec. 1999 A-7

# Relation to Lexicon Query Service

The CORBAmed Lexicon Query Service is an OMG standard for representing medical terminology systems in a comprehensive framework. This includes such things as naming authorities, presentation (formats, language), conversion between different coding schemes, general description of relationships between concepts (including hierarchies), and different versions of coding schemes and value domains. None of these are deemed relevant for the domain of genomic maps. The **DslSRGControlledVocabularies** module of the Genomic Maps specification

essentially offers a 'dynamic **enum**', and parts of the **ValueDomain** aspects of LQS could be used to address some of these needs.

This appendix describes a mapping between the types in the **DsLSRControlledVocabularies** module of the current standard, and the **ValueDomain** aspects of the Lexicon Query Service (LQS). This mapping may prove useful if implementors want to base their implementation of **DsLSRControlledVocabularies** on an implementation of LOS.

The list below follows the order of definitions given in the **DsLSRControlledVocabularies.idl** file, which can be found in Section A.1, "File: DsLSRControlledVocabularies.idl," on page A-1. For each item, the **DsLSRControlledVocabularies** type is given first, the LQS equivalent second. All the relevant LQS types are in the **TerminologyServices** module; therefore the types are not scoped by their module name. Attributes and methods are scoped by their class name using dot-notation where necessary.

- VocabularyString corresponds to a QualifiedCode, but with a human-readable ConceptCode and an empty CodingSchemelD. The functionality of the latter is not needed, as it is implied by the context.
- valuetype VocabularyEntry corresponds to PickListEntry. Inside this aggregate type, the member vocabulary\_string corresponds to the a\_qualified\_code member, whereas description corresponds to pick\_text.
- VocabularyEntryIterator corresponds to PickListIter.

- interface Vocabulary corresponds roughly to ValueDomainId. The latter is typedef-ed to struct QualifiedCode. That is, ValueDomain itself is not a CORBA object, but is represented by an ID. Its methods can be found in the LexExplorer interface: the Vocabulary methods correspond to methods in LexExplorer that have ValueDomainId input arguments (see below). They all may raise the UnknownValueDomain exception.
- Vocabulary.name corresponds to ValueDomainld. That is, ValueDomainld corresponds to both a Vocabulary object as well as to its own (human-readable) name.
- **Vocabulary.description** is not represented in LQS; this attribute is for convenience only, and can be left empty.
- Vocabulary.get\_all\_entries() corresponds to get\_pick\_list(in ValueDomainId value\_domain\_id, ...) in the LexExplorer interface. This methods returns a PickListIter; the Vocabulary.num\_entries attribute corresponds to the quantity obtained from PickListIter.max\_left() when invoked appropriately.
- Vocabulary.is\_contained(in string test\_string) corresponds to LexExplorer.is\_concept\_in\_value\_domain(in QualifiedCode qualified\_code, in ValueDomainId value\_domain\_id).
- interface VocabularyFinder corresponds to LexExplorer.
- vocabularyFinder.name corresponds to LexExplorer.terminology\_service\_name.
- get\_all\_vocabulary\_names() and get\_all\_vocabularies() in interface VocabularyFinder correspond to LexExplorer.list\_value\_domain\_ids(). This method returns a ValueDomainIdIter, which is an iterator. The VocabularyFinder.num\_vocabularies attribute corresponds to the quantity obtained from ValueDomainIdIter.max\_left() when invoked appropriately.
- VocabularyFinder.get\_vocabulary\_by\_name() is not represented in LQS, since *ValueDomains* are not CORBA objects, but are represented by a ValueDomainId. Instantiating a ValueDomainId would require a ValueDomainId as input argument, which obviates the need for this method in LQS.

## Glossary

Assignment Data type to represent assignments

**Example 1 Solution Solution** 

be compound. See also MappableAssignment and SubMapAssignment.

**bin** One of an ordered set of collections of unordered **markers**.

**clone** In the context of large-scale sequencing: long **sequence** used in **genome** sequencing.

Clones or sub-clones are assembled into contigs.

**compound assignment** A non-unique placement of a **Mappable** on a **Map**.

**contig** A **genomic sequence** fragment assembled from an overlapping group of **clones**.

**controlled vocabulary** A set of strings that are valid as the values of a vocabulary string. The standard

specifes a Vocabulary data type that represents such sets.

**cytogenetic map** Map (or image) of chromosome banding patterns. See also idiogram.

**EST** Expressed Sequence Tag.

**factory** An object that is capable of 'producing' other objects (simply by returning them as a

result of a method call). These objects may or may not be entirely new and/or shared

with others.

framework In the context of mapping: a map consisting of well known and high-quality 'anchor

points' (framework markers), relative to which other markers are placed.

**gene** Unit of inheritance; also: the DNA **sequence** coding for a particular protein **sequence**.

Also: unit of independently regulated transcription. No definition is generally accepted

and the issue is somewhat contentious.

**genome** The full volume of information contained in the genetic material of a species.

**genomic** Belonging/applying to the **genome** as a whole.

**genomic map**Map of chromosome content obtained by any means. This is as opposed to genetic

map, which is generally used for maps obtained from linkage analysis. The term map

is used more frequently in the domain of molecular genetics, but is too general.

**genomic sequence** Sequence such as existing in the chromosomes themselves.

**idiogram** Simplified drawing of a chromosome that highlights certain aspects such as banding

patterns. See also cytogenetic map.

**linkage analysis** The calculation of **maps** based on the observed patterns of occurrences of traits in

families of individuals.

**locus** A location on the chromosome (as opposed to the contents of such a location, such as

a gene). In the current standard, these entities are best represented as Mappables.

**LOD score** Logarithm of odds score; statistical measure of the quality of a **placement** on a **map**.

The higher, the better.

**Lexicon** Query Service; an OMG CORBA standard (formal/99-03-01) that could be

used to deal with representations of controlled vocabularies.

Map Data type that represents maps.

map A summary of chromosome content. The ultimate map is the full sequence of a

chromosome (in which case 'summary' is a misnomer). See also **genomic map**.

Mappable Term used in this standard to represent anything that can be placed on a map. This

includes maps themselves, in the case of nested, or sub-maps.

**MappableAssignment** An assignment of a simple Mappable (as opposed to a **sub-Map**).

marker Any experimentally identifiable element on a chromosome. Examples include genes,

ESTs, polymorphisms.

**nested map** A map placed, at a certain location, within another map. Same as sub-Map.

**OBV** Objects-by-value; see **valuetype**.

PIDS Person Identification Service; an OMG CORBA standard (formal/99-03-05) for

uniquely identifying persons.

placement See assignment.

**polymorphism** Any variation in chromosome content that can be used to distinguish between

individuals; used in linkage analysis.

**ordered** Having an ordering; in the context of molecular genetics, indicates that *only* the order

is known, rather than more precise distances.

**sequence** Biologically, a string of nucleotides (DNA building blocks) or amino acids (protein

building blocks. Often the term sequence is used as including additional information..

Sequence Tagged Site. An example is **EST**.

**sub-Map** A **Map** that is contained in another **Map**. Same as **nested map**.

SubMapAssignment An assignment of a sub-Map inside another Map

valuetype IDL keyword from the Objects-by-Value specification, designating an entity that lies

halfway between an IDL struct and an IDL interface.

vocabulary string A string that can only assume a limited set of values; the contents of a controlled

vocabulary.

Genomic Maps V1.0 December 1999 Glossary - 3

Glossary - 4 Genomic Maps V1.0 December 1999